# **SKRIPSI**

# **IMPLEMENTASI PEMESANAN TIKET BUS BERBASIS WEB MENGGUNAKAN YII FRAMEWORK PADA PO.KHAIRA TRANS**

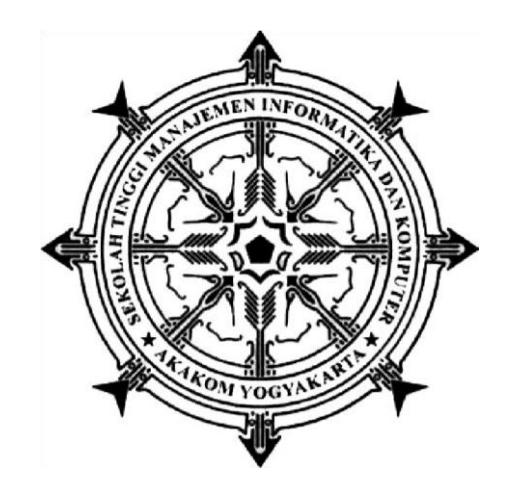

# **ALAN RESKY LUMEMBANG 145410243**

# **PROGRAM STUDI TEKNIK INFORMATIKA SEKOLAH TINGGI MANAJEMEN INFORMATIKA DAN KOMPUTER AKAKOM**

**YOGYAKARTA**

**2020**

# **SKRIPSI**

## **IMPLEMENTASI PEMESANAN TIKET BUS BERBASIS WEB MENGGUNAKAN YII FRAMEWORK PADA PO.KHAIRA TRANS**

**Diajukan sebagai salah satu syarat untuk menyelesaikan studi jenjang strata satu (S1) Program Studi Teknik Informatika**

**Sekolah Tinggi Manajemen Informatika dan Komputer**

**AKAKOM Yogyakarta**

**Disusun Oleh**

**ALAN RESKY LUMEMBANG**

**145410243**

**PROGRAM STUDI TEKNIK INFORMATIKA SEKOLAH TINGGI MANAJEMEN INFORMATIKA DAN KOMPUTER AKAKOM YOGYAKARTA 2020**

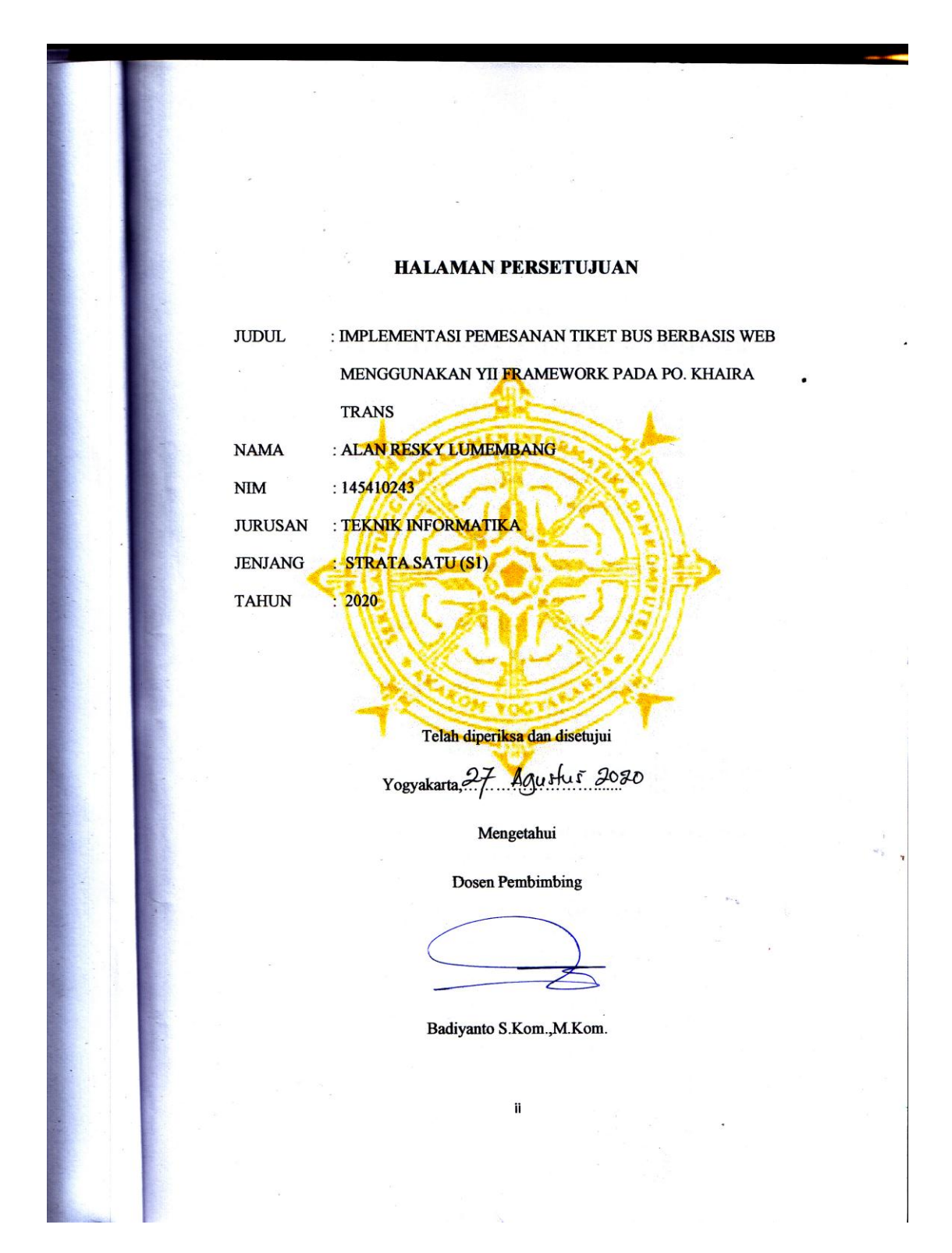

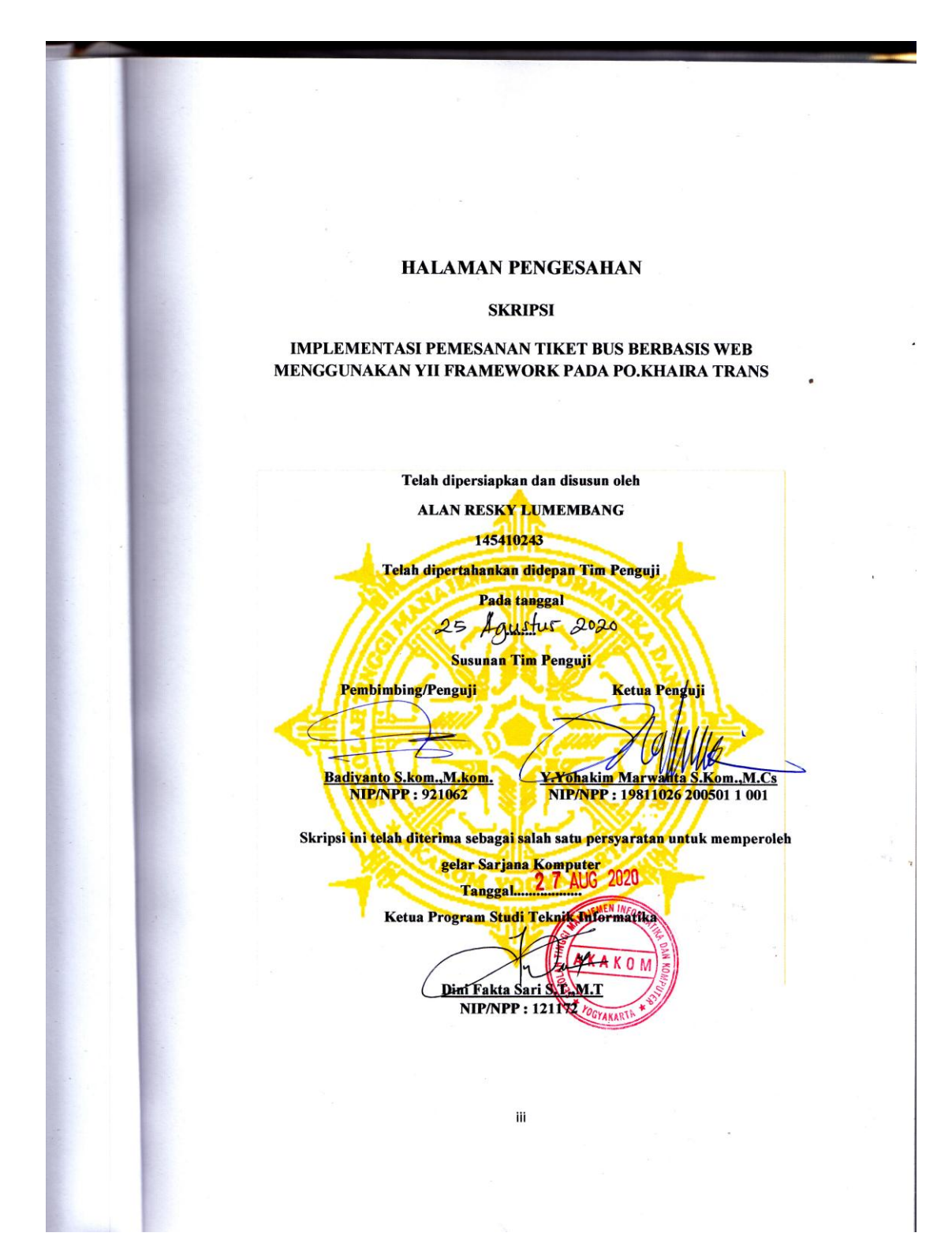

#### **HALAMAN PERSEMBAHAN**

Puji dan Syukur saya ucapkan atas berkah dan rahmat yang Tuhan limpahkan kepada saya sehinga tugas akhir ini dapat terselesaikan.

Skripsi ini saya persembahkan untuk keluarga tercinta terutama kedua orang tua saya Bapak Agustinus Marrung dan Ibu Alm.Yulita Ganti Komma' dan tak lupa untuk kedua Kakak saya Asyuti Lumembang dan Devi Adriani Lumembang serta anak dan istri saya Annasya Khaira Lumembang dan Nidya Kurniawati.

Terima kasih kepada dosen pembimbing saya Bapak badiyanto S.Kom.,M.Mkom. yang telah bersedia meluangkan waktu untuk membimbing dalam penyusunan skripsi ini sehingga dapat terselesaikan.

Terima kasih kepada dosen – dosen Jurusan Teknik Informatika STMIK AKAKOM yang sudah memberikan pelajaran dan ilmu dibangku perkuliahan.

Terima kasih juga untuk Seluruh Keluarga Besar Unit Kegiatan Mahasiswa Kesenian (UKM Kesenian) yang telah memberikan kesempatan kepada saya untuk menimba ilmu yang tidak saya dapatkan dibangku perkuliahan

# **HALAMAN MOTTO**

\* "LAKUKAN YANG TERBAIK SEKARANG.

#### KARENA TIDAK ADA YANG TAHU HARI ESOK.

#### HIDUP BAGAIKAN UAP.

# YANG TAMPAK SEJENAK LALU MENGHILANG "

~Midod~

#### **INTISARI**

PO. Khaira Trans merupakan perusahaan yang bergerak pada bidang jasa layanan transportasi darat khususnya bus. PO.Khaira Transberdiri sejak tahun 2014,PO.Khaira trans berlokasi di Makale ,Tana Toraja,Sulawesi Selatan. PO.Khaira Trans melayani untuk umum atau regular dengan trayek Toraja –Makassar dan sebaliknya Makassar-Toraja .

Tujuan peneliti dan penyusunan skripsiini adalah implementasi pemesanan tiket bus dan informasi tentang PO.Khaira Trans kedalam website, sehingga transaksipembelian danpenjualan tiket dapat dilakukansecara online serta memudahkan pelanggan dalam mendapatkan informasi jadwal keberangkatan,ketersedian kursi dan informasi tentang perusahaan tampa harus mendatangi perusahaan.

Hasil penelitian ini yaitu dalam aplikasi pemesanan tiket bus, yang dapat dilakukan secara online. Selain memudahkan para pelanggan dalam mengakses informasi,juga meningkatkan efektifitas dan efisiensi, karena terdapat pengelolaan data yang dilakukan administrator

Kata Kunci : Impementasi Pemesanan ,Tiket Bus, Transportasi,Website

#### **KATA PENGANTAR**

Sgala Puji syukur kehadirat Tuhan Yang Maha Esa yang telah melimpahkan Rahmat dan Cinta-Nya sehingga penulis dapat menyelesaikan skripsi dengan judul "Implementasi Pemesanan Tiket Bus Berbasis Web Menggunakan YII Framework Pada PO. Khaira Trans ". Skripsi ini diajukan sebagai satu syarat dalam menyelesaikan program Strata Satu (S-1) pada jurusan Teknik Informatika di Sekolah Tinggi Manajemen Informatika dan Komputer AKAKOM Yogyakarta.

Dalam penyusunan naskah skripsi ini mungkin tidak akan terlaksana tanpa dukungan, bimbingan dan petunjuk dari semua pihak yang telah membantu sehingga naskah skripsi dapat terselesaikan dengan baik. Untuk itu penulis ingin menyampaikan rasa terima kasih kepada :

- 1. Bapak Totok Suprawoto Ir. , M.M., selaku ketua Sekolah Tinggi Manajemen Informatika dan Komputer AKAKOM Yogyakarta.
- 2. Dini Fakta Sari S.T.,M.T. selaku Kaprodi Teknik Informatika.
- 3. Badiyanto S.kom.,M.kom. selaku pembimbing skripsi yang telah banyak memberikan pengarahan, petunjuk serta saran yang sangat besar manfaatnya dalam penyelesaian tugas akhir ini.
- 4. Bapak Y.Yohakim Marwanta S.Kom.,M.Cs selaku dosen penguji dan narasumber yang telah berbagi ilmu dan pengalaman dalam penelitian ini.
- 5. Seluruh dosen di Jurusan Teknik Informatika STMIK AKAKOM YOGYAKARTA yang selama ini telah membagikan ilmunya kepada penulis sehingga penulis dapat menjadi lebih baik.
- 6. Orang tua dan keluarga tercinta yang senantiasa menjadi panutan dalam menjalani hidup, memberikan dukungan dan motivasi baik moril dan materil.
- 7. Kakakku Asyuti Lumembang dan Devi Adriani Lumembang serta anak dan istriku Annasya Khaira Lumembang terima kasih do'anya.
- 8. Teman-teman kampus dan keluarga UKM Kesenian (Unit Kegiatan Mahasiswa Kesenian) dan semua pihak yang telah banyak mendukung sehingga penulis dapat menyelesaikan tugas akhir ini dengan baik.
- 9. Semua pihak yang tidak dapat disebutkan satu persatu yang telah memberikan bantuan, dan dukungnya. Terima kasih atas bantuan kalian semua.

Dalam penyusunan naskah skripsi ini,penulis menyadari masih banyak kekurangan. Akhir kata semoga Karya Tulis ini dapat memberikan banyak manfaat bagi kita semua.

Yogyakarta,…………………… 2020

Penulis

# **DAFTAR ISI**

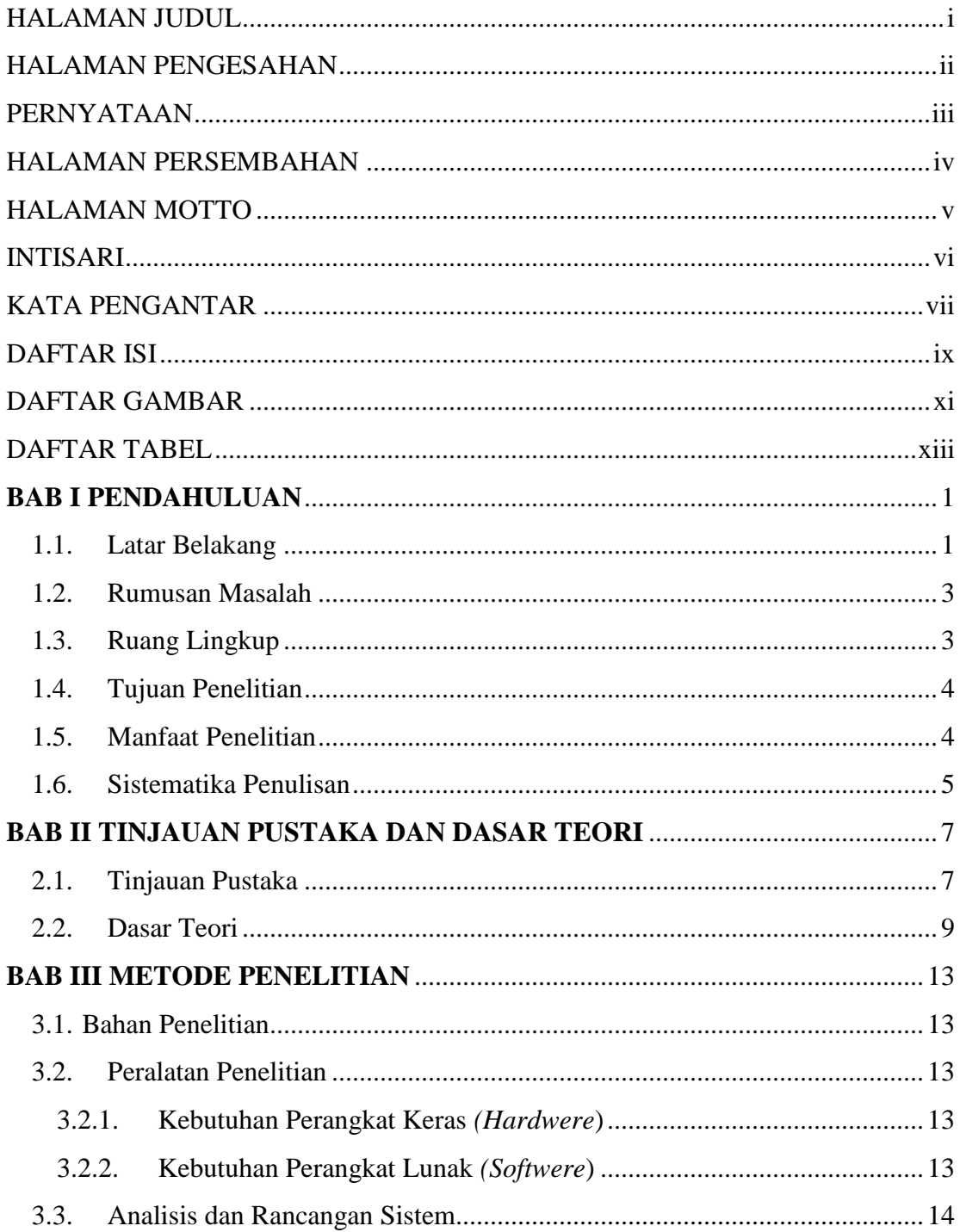

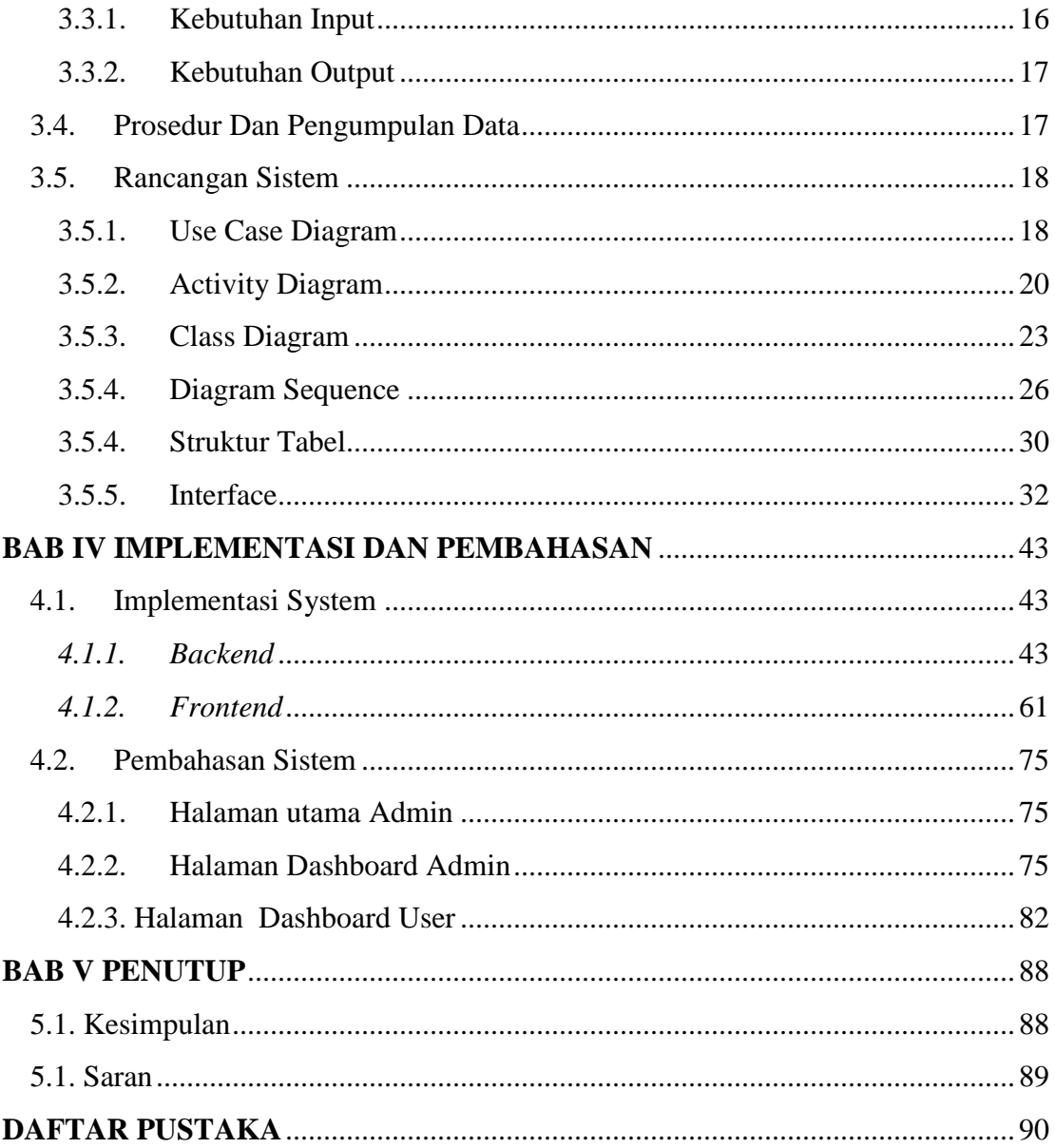

# **LAMPIRAN**

# **DAFTAR GAMBAR**

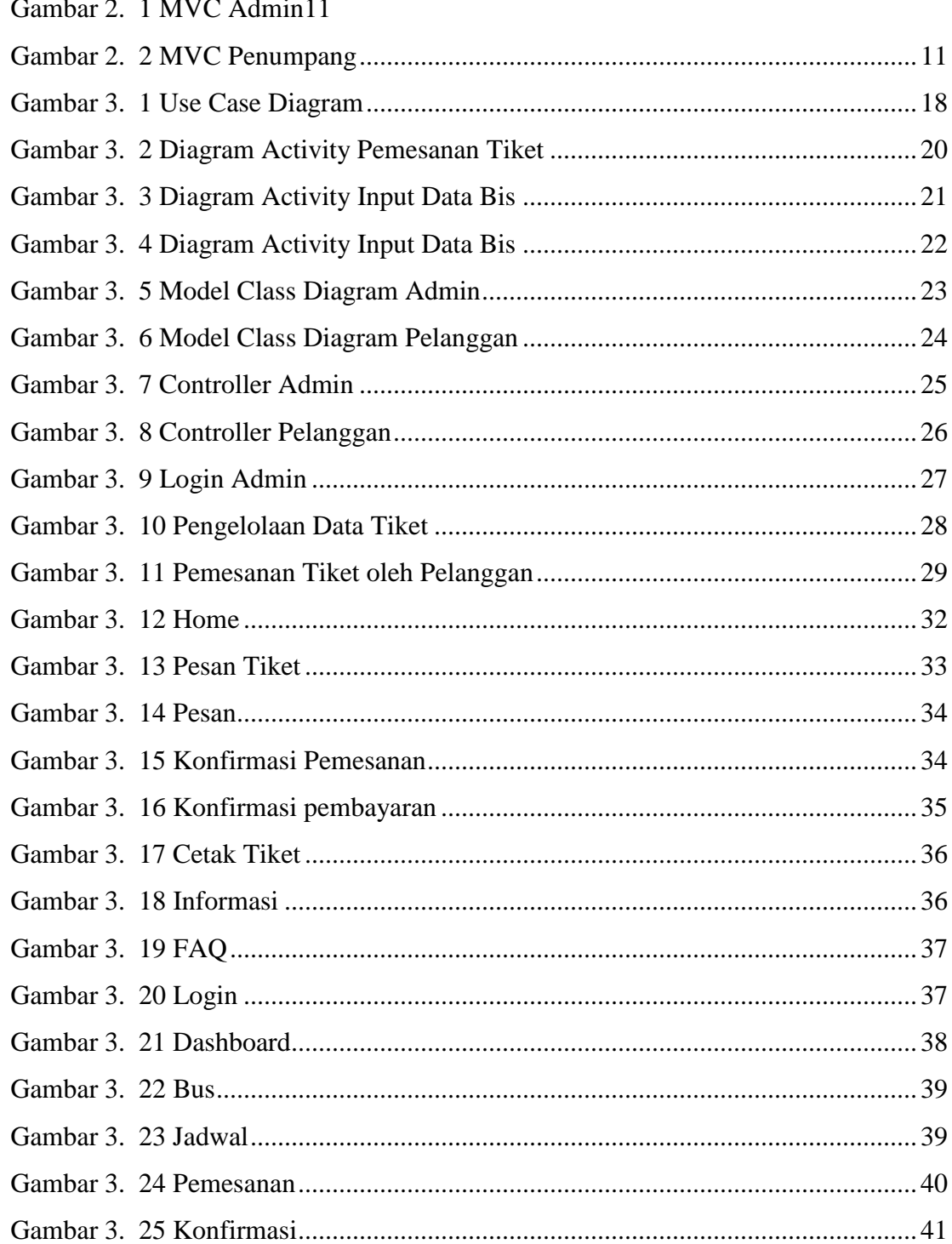

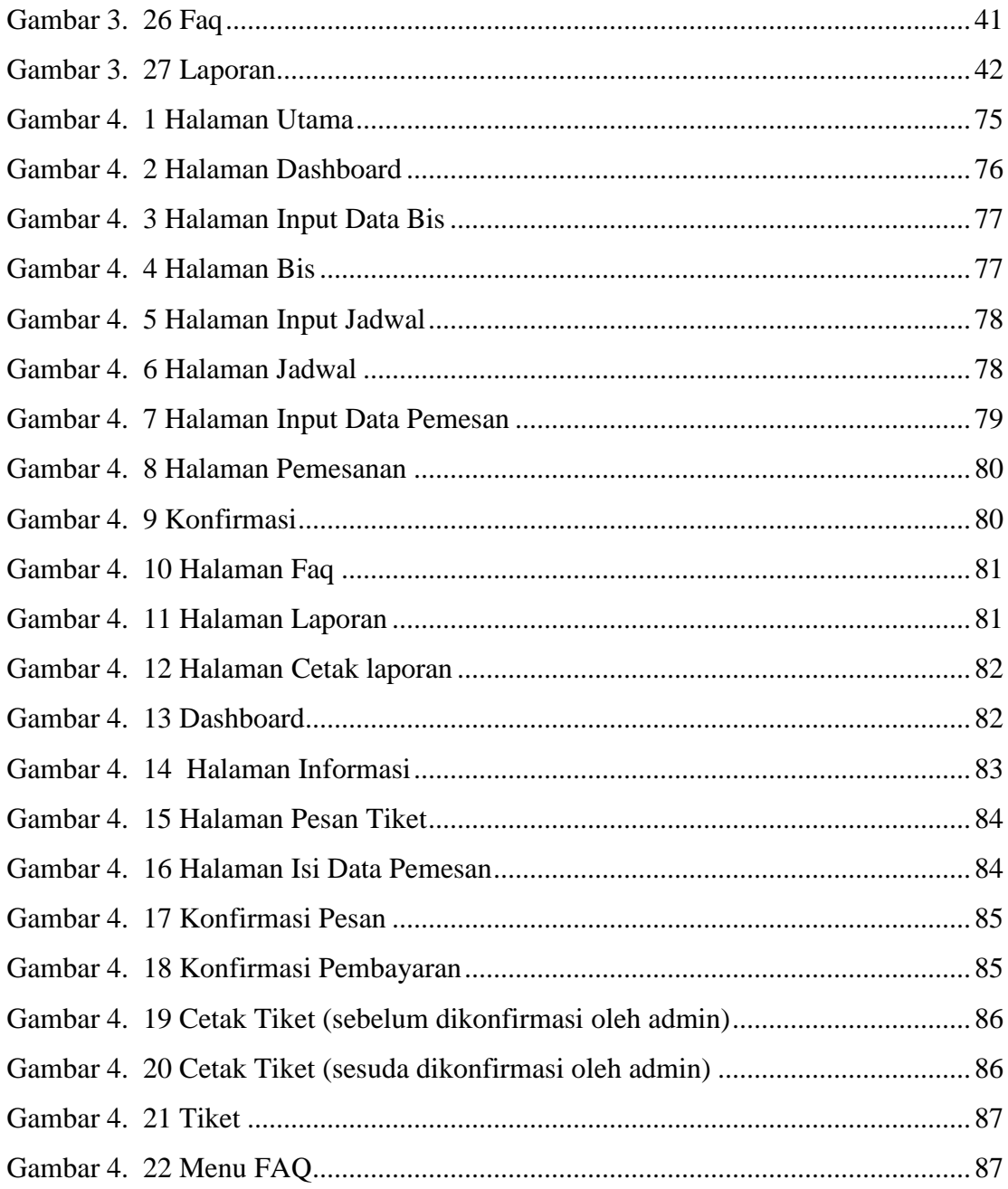

# **DAFTAR TABEL**

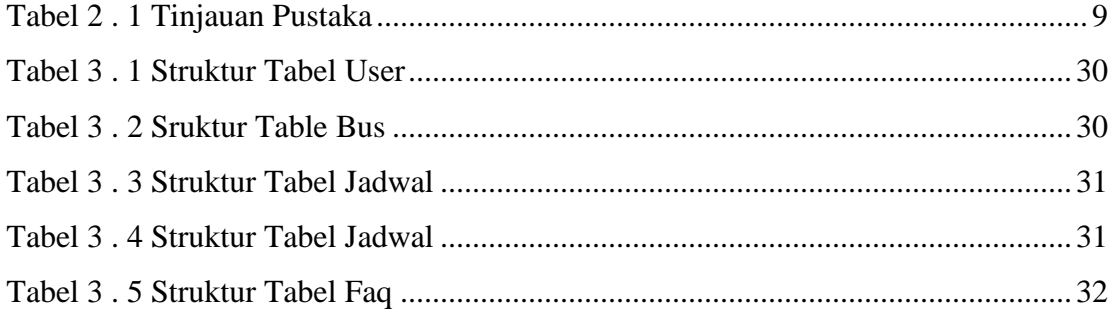